# **Direction de la Technologie Marine et des Systèmes d'Informations**

Auteurs: Lidwine Larvor

09 juillet 2018 SISMER - R.INT.IDM/SISMER-SIS15-009

# **DONNEES ADCP DE LA THALASSA**

# **Année 2015**

Données ADCP de coque OS 38 et OS 150

# **SOMMAIRE**

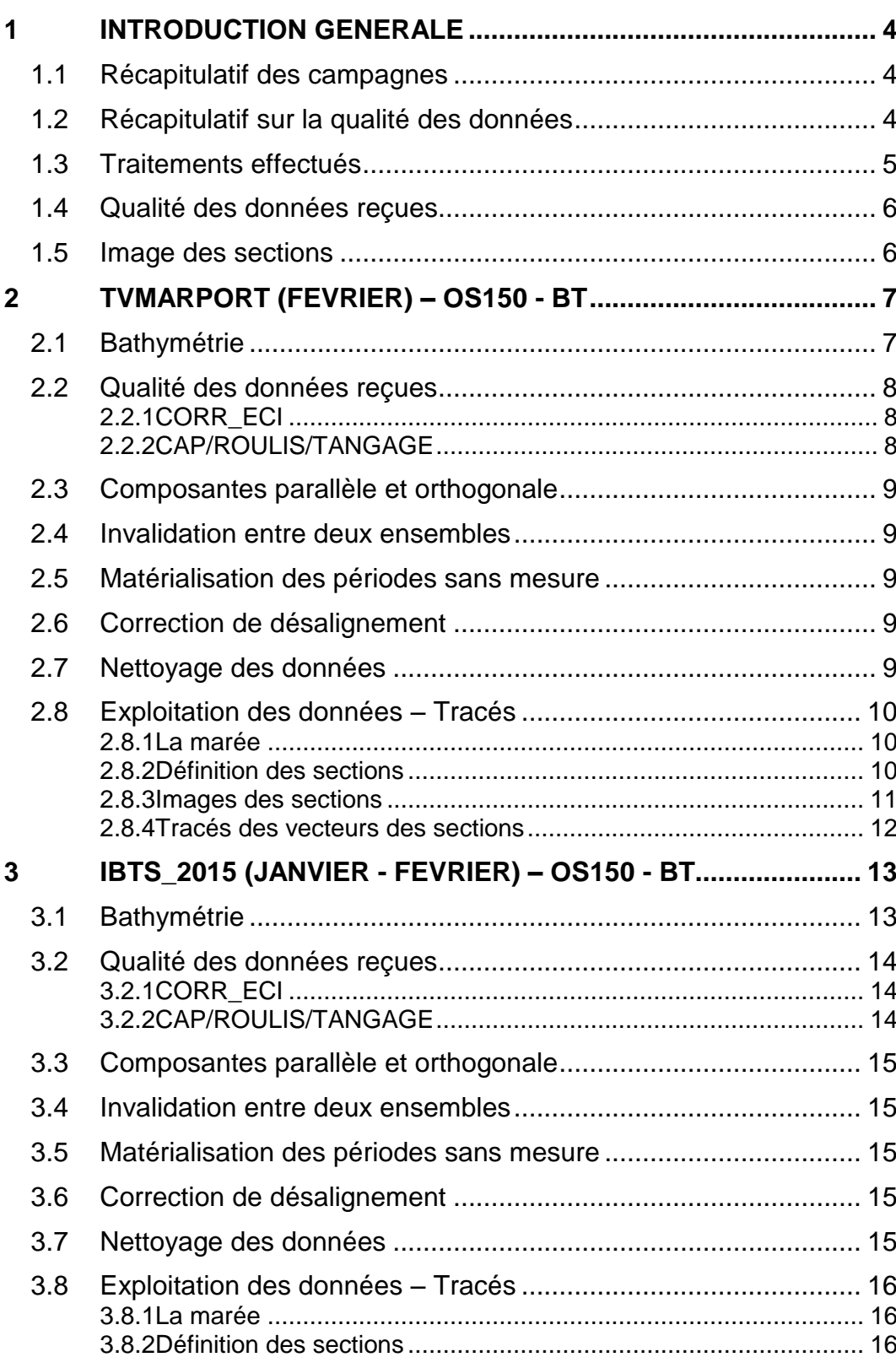

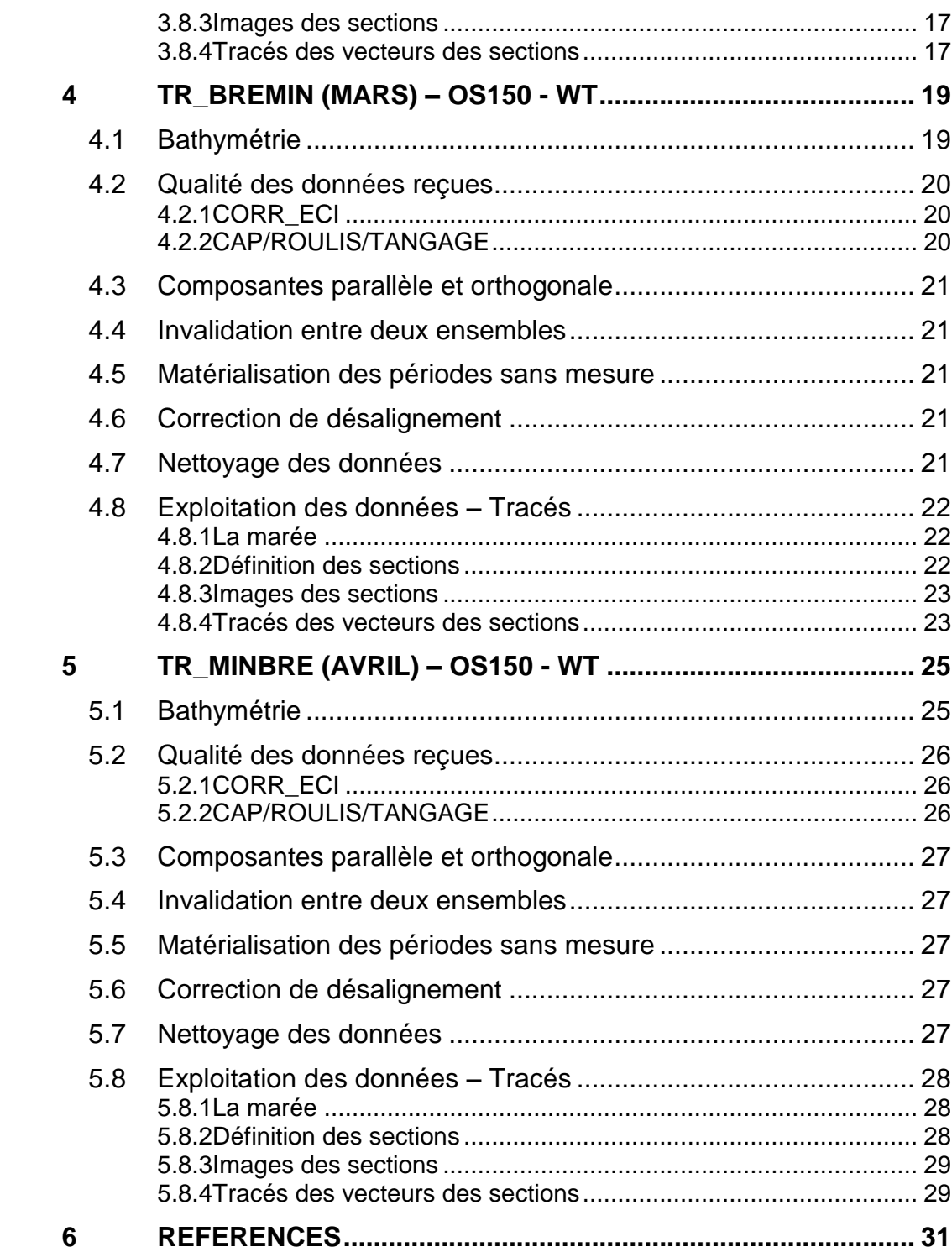

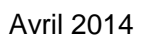

Tremer

 $\mathbf{3}$ 

#### <span id="page-3-0"></span>**1 Introduction générale**

Ce document présente le traitement des données ADCP de coque du navire Océanographique la THALASSA pour les campagnes qui se sont déroulées en 2015.

Le traitement des données a été réalisé avec le logiciel CASCADE V7.0 de traitement de données d'ADCP de coque, développé sous MATLAB par le LPO (Kermabon et Gaillard, 2001).

#### <span id="page-3-1"></span>*1.1 Récapitulatif des campagnes*

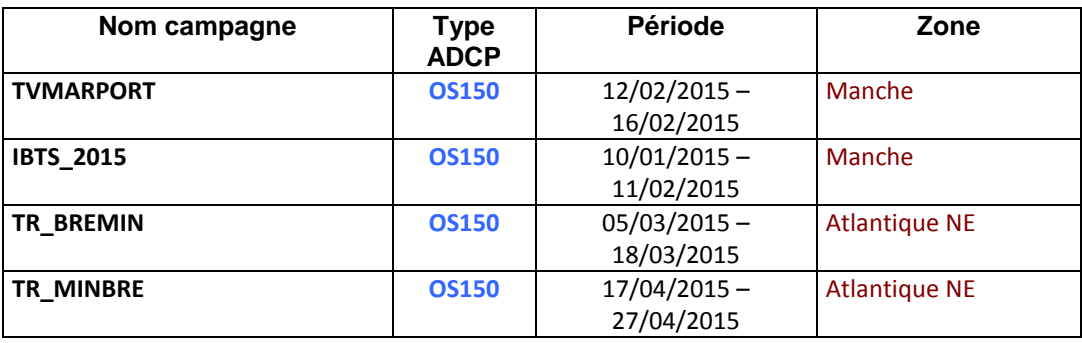

**Tableau 1 – Liste des campagnes présentes dans ce document**

#### <span id="page-3-2"></span>*1.2 Récapitulatif sur la qualité des données*

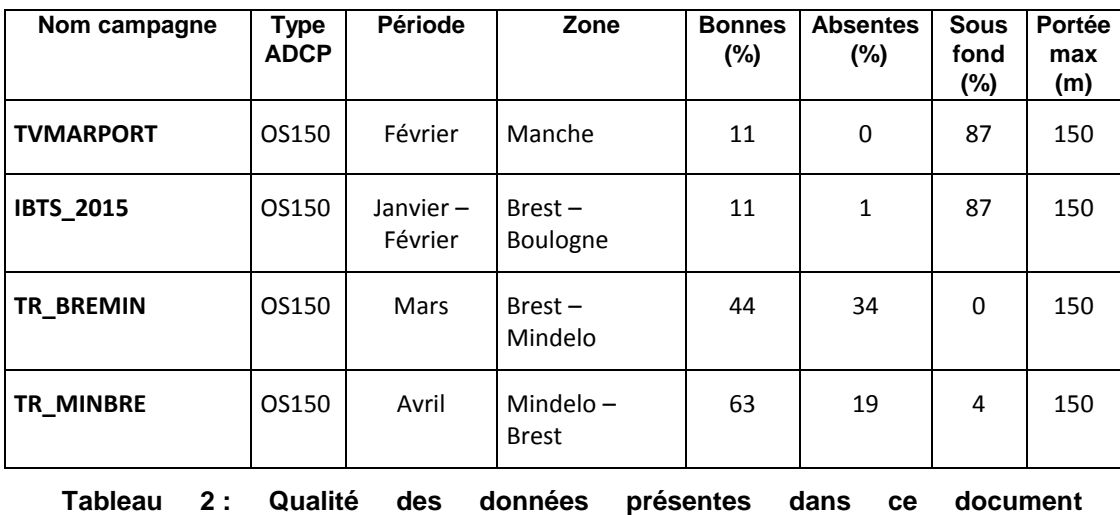

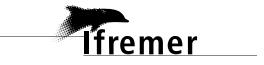

#### <span id="page-4-0"></span>*1.3 Traitements effectués*

Les traitements ont été réalisés avec le logiciel CASCADE et se décomposent en cinq étapes principales :

- 1. Création d'un fichier campagne unique au format NetCDF à la norme OceanSite.
- 2. Nettoyage du fichier = les données mesurées sont affectées d'un indicateur qualité dont les valeurs sont présentées dans le tableau 3.
- 3. Ajout de la marée
- 4. Création de sections et/ou de stations et génération des images et des tracés de vecteurs pour les sections et/ou les stations définies.
- 5. Application d'un filtre linéaire
- 6. de fichiers NetCDF campagne)

Sur les appareils de type OS, il ne sert à rien d'essayer d'obtenir un Wmoyen proche de 0.

Les valeurs indiquées dans les tableaux de résultats de ce rapport sont donc les valeurs obtenues sans correction de l'assiette.

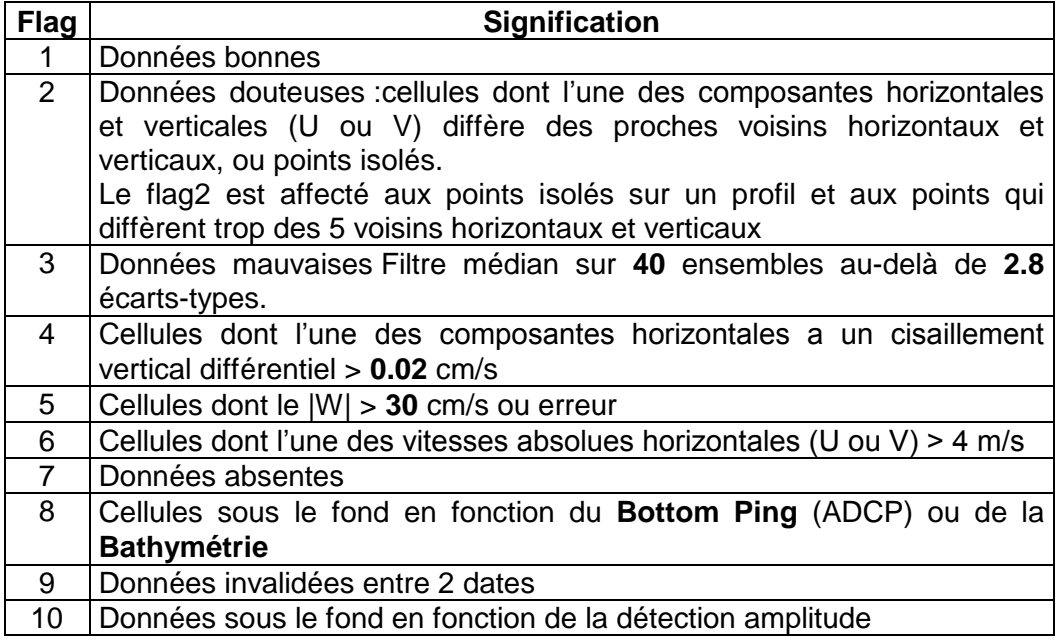

**Tableau 3 – Valeurs des flags qualité ( les valeurs en gras peuvent être modifiées par l'utilisateur)**

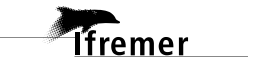

#### <span id="page-5-0"></span>*1.4 Qualité des données reçues*

Un premier aperçu de la qualité des données est fourni par l'indicateur de corrélation entre le signal émis et le signal reçu. Plus ces 2 signaux sont corrélés (>150), meilleure est la mesure.

L'intensité de l'écho rétro diffusé est une caractéristique de la qualité de la diffusion.

Les graphes de CORR et ECI seront présentés pour chaque campagne.

Un fichier de bathymétrie est associé à chaque campagne. Ceci permet d'enlever les points que la bathymétrie a considéré comme étant sous le fond. Dans les graphes représentant la qualité des données (CORR et ECI), on peut apercevoir la bathymétrie sous forme de trait noir sous lequel les données ne seront pas prises en compte.

La qualité des données est également représentée par le graphe CAP/ROULIS/TANGAGE.

#### <span id="page-5-1"></span>*1.5 Image des sections*

Pour chacune des sections, 2 graphes sont présentés :

- $\circ$  U = composante Est-Ouest du courant (>0, vers l'Est)
- $\circ$  V = Composante Nord-Sud du courant (>0 vers le Nord)

# <span id="page-6-0"></span>**2 TVMARPORT (Février) – OS150 - BT**

Ce transit comprend 2 fichiers STA en mode BT.

Le trajet du navire est le suivant :

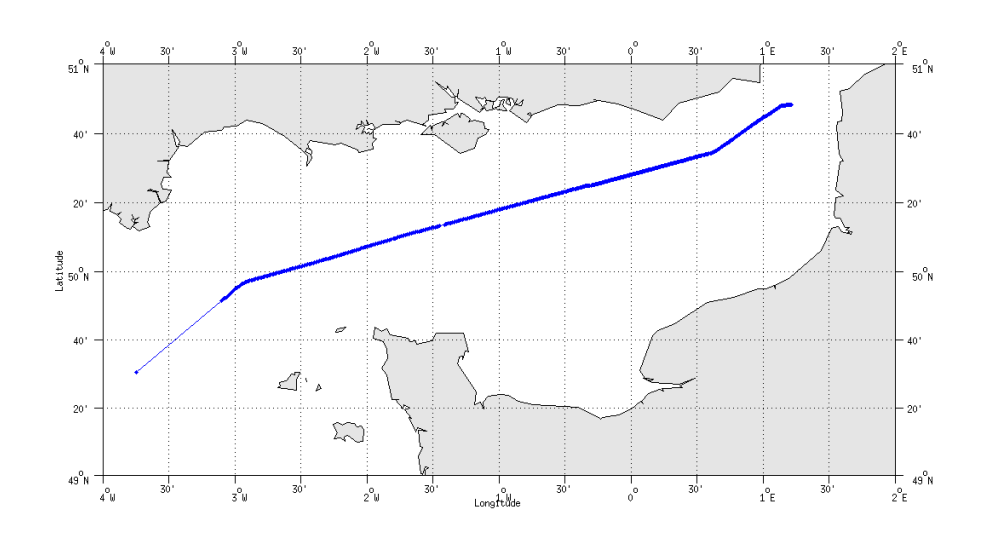

#### **Figure 1 - Route du navire durant la campagne**

# <span id="page-6-1"></span>*2.1 Bathymétrie*

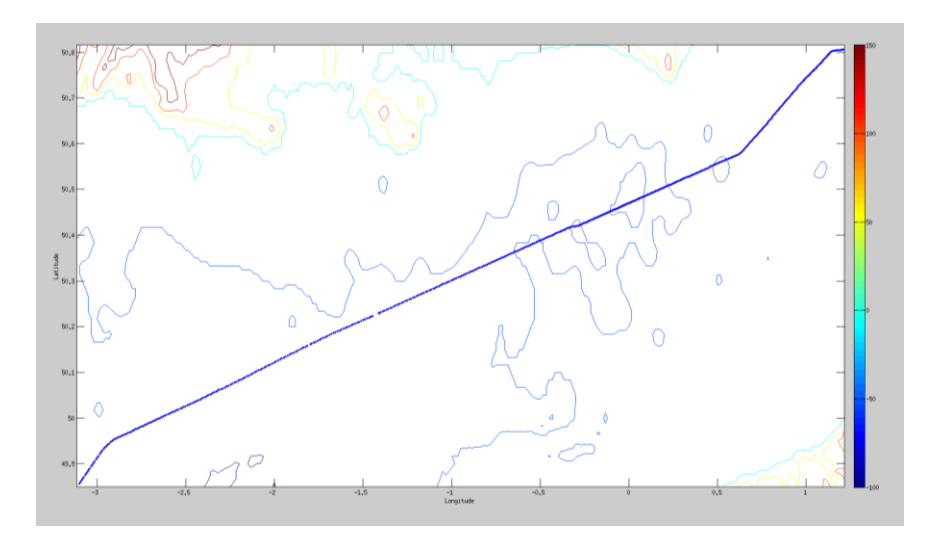

#### **Figure 2 – Bathymétrie GEBCO sur le trajet de la campagne**

# <span id="page-7-1"></span><span id="page-7-0"></span>**2.2.1 CORR\_ECI**

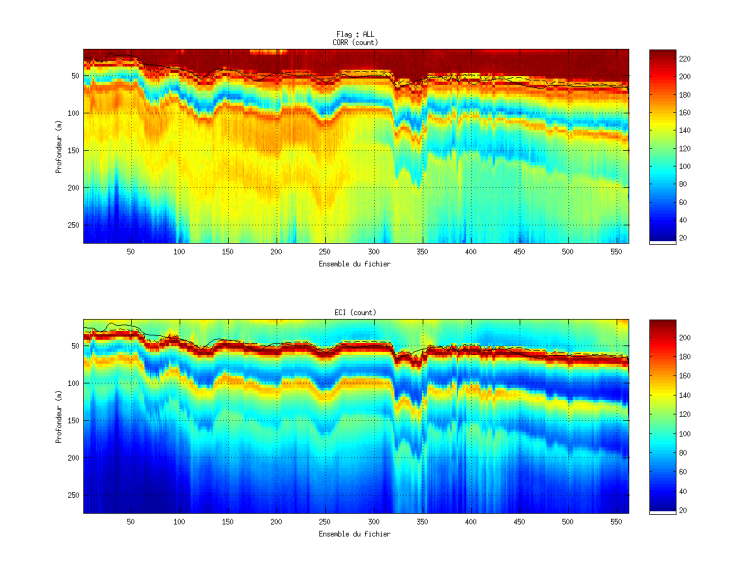

**Figure 3 – Indicateur de corrélation (graphe haut) et intensité de l'écho rétro-diffusé (graphe bas) pour tous les flags qualité**

# <span id="page-7-2"></span>**2.2.2 CAP/ROULIS/TANGAGE**

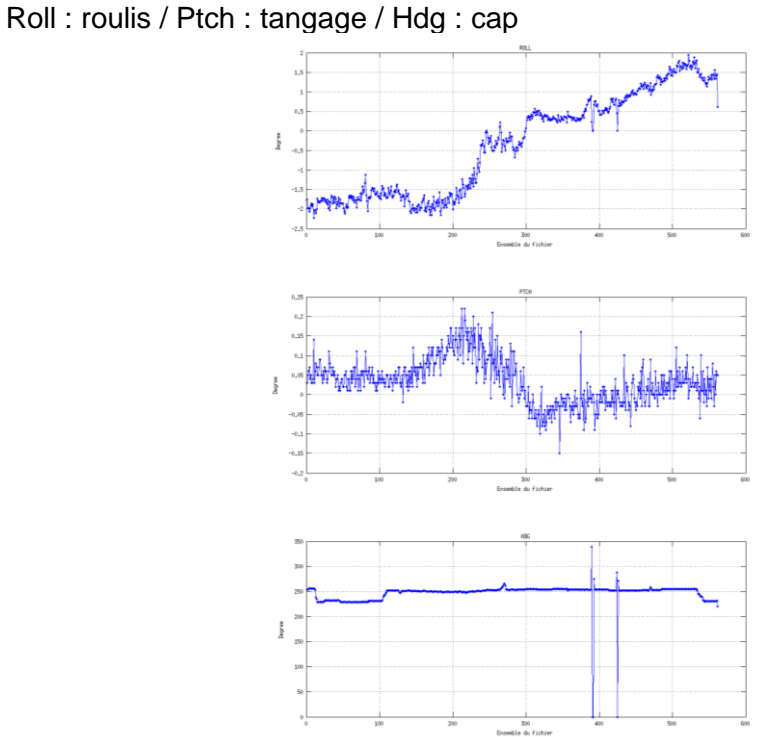

## <span id="page-8-0"></span>*2.3 Composantes parallèle et orthogonale*

Les informations sur les composantes parallèle et orthogonale à la vitesse du navire sont :

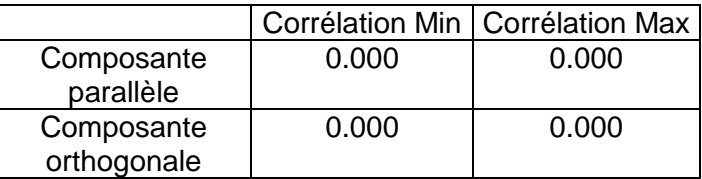

#### **Tableau 4–Composantes parallèle et orthogonale**

#### <span id="page-8-1"></span>*2.4 Invalidation entre deux ensembles*

Pas d'objet.

#### <span id="page-8-2"></span>*2.5 Matérialisation des périodes sans mesure*

Pas d'objet.

#### <span id="page-8-3"></span>*2.6 Correction de désalignement*

Sur le graphe de comparaison entre la vitesse du navire et la vitesse du fond on constate qu'un désalignement est nécessaire.

Nombre de points insuffisants, désalignement non effectué.

#### <span id="page-8-4"></span>*2.7 Nettoyage des données*

Critères des flags et résultats chiffrés obtenus :

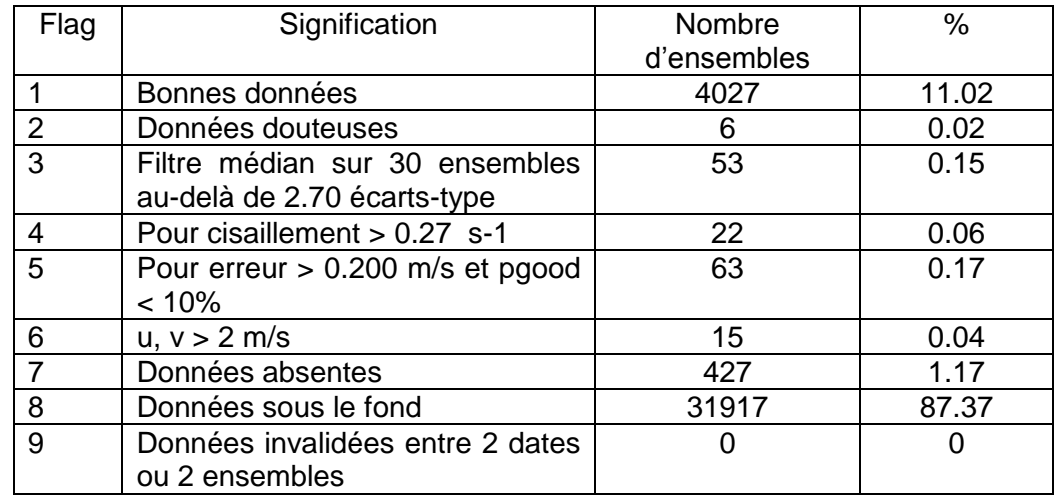

Ce qui correspond au graphique suivant :

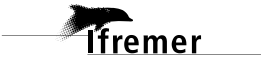

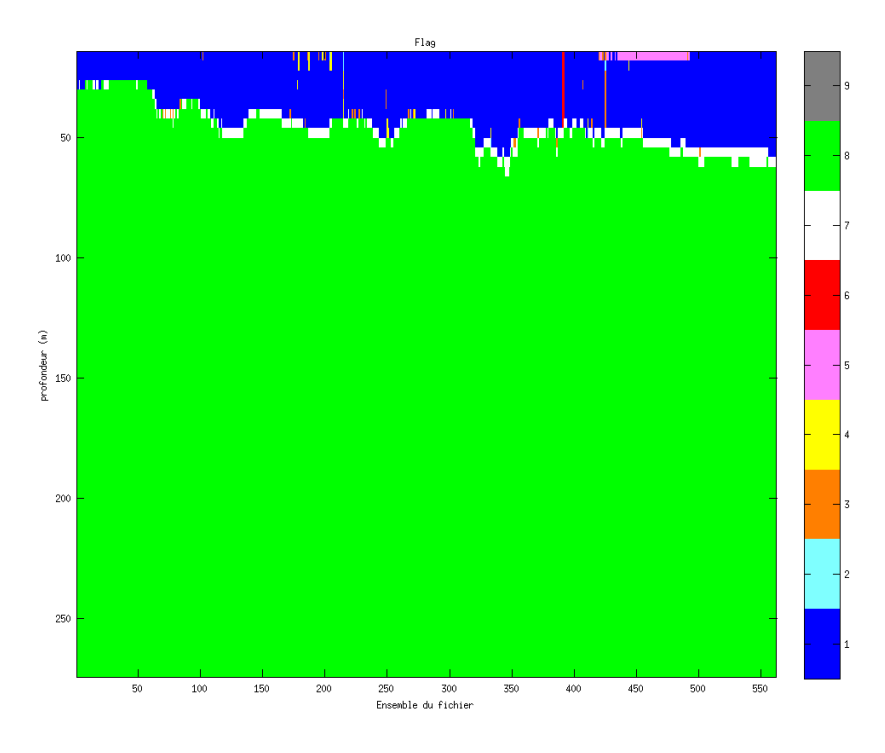

# <span id="page-9-0"></span>*2.8 Exploitation des données – Tracés*

#### <span id="page-9-1"></span>**2.8.1 La marée**

Les composantes de la marée ont été prises en compte lors du calcul des vitesses du courant (model\_tpxo8.0).

#### <span id="page-9-2"></span>**2.8.2 Définition des sections**

Au cours de cette campagne, 1 section a été définie :

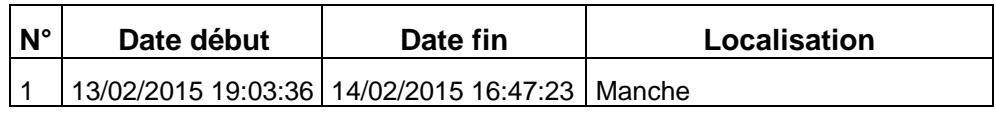

**Tableau 5– Date et localisation des sections de la campagne**

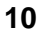

#### La carte est la suivante :

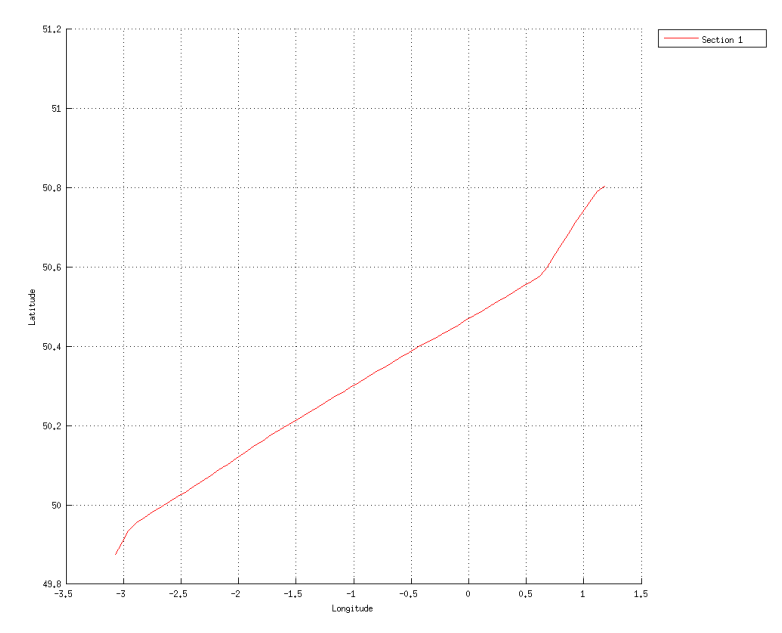

**Figure 4– Carte de la section définie sur le trajet de la campagne**

### <span id="page-10-0"></span>**2.8.3 Images des sections**

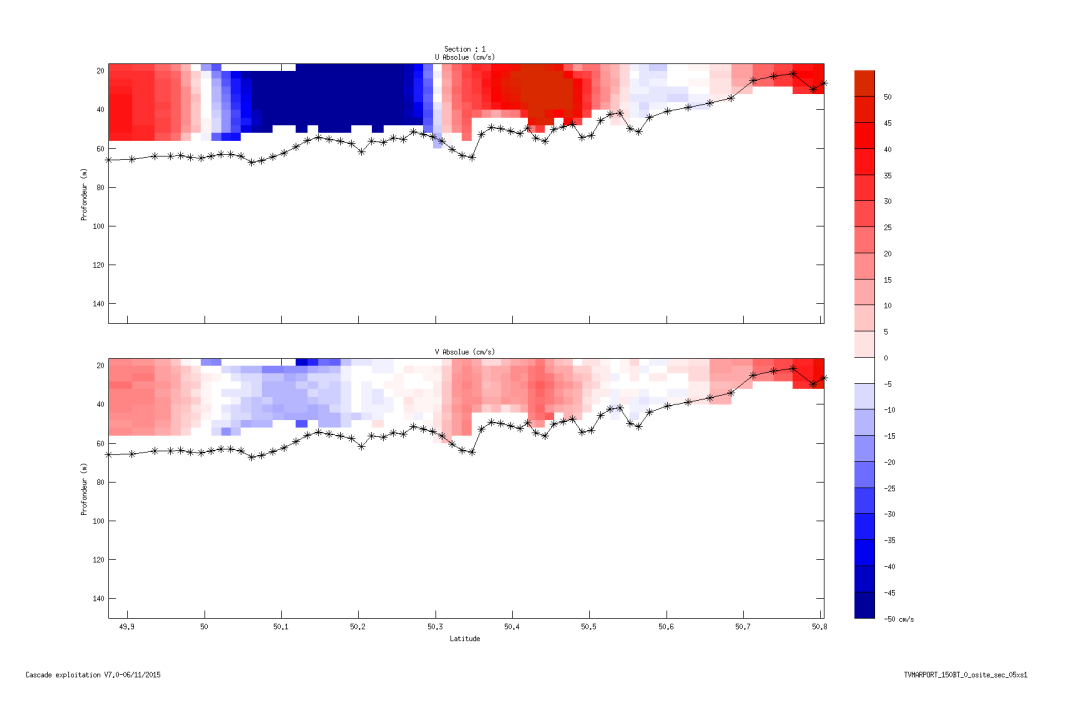

**Figure 5 – Composantes du courant – Section 1 de la campagne de 0 à 150 m**

#### <span id="page-11-0"></span>**2.8.4 Tracés des vecteurs des sections**

Les tracés de vecteurs sont réalisés avec une distance entre chaque point égale à 2 kms. Les tranches 0-50m, 50-100m sont tracées dans ce document.

Le facteur d'échelle est de 0.1 et tous les points ont été tracés.

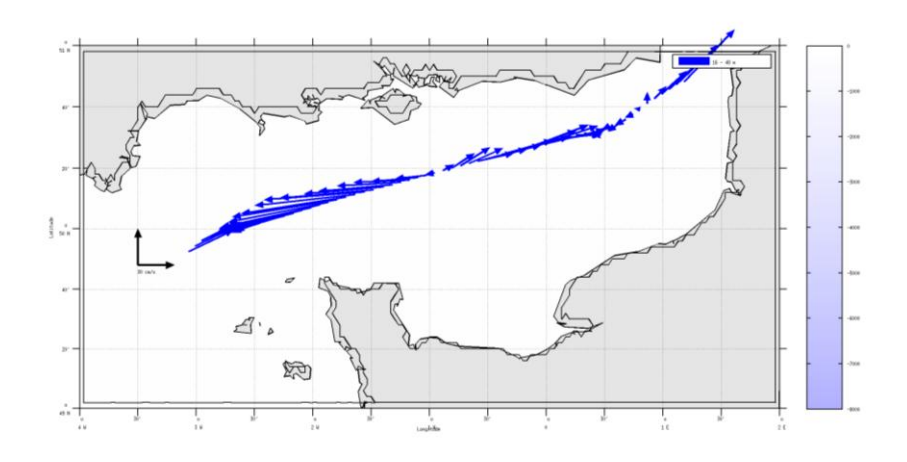

**Figure 6- Vecteurs du courant de 0 à 50m**

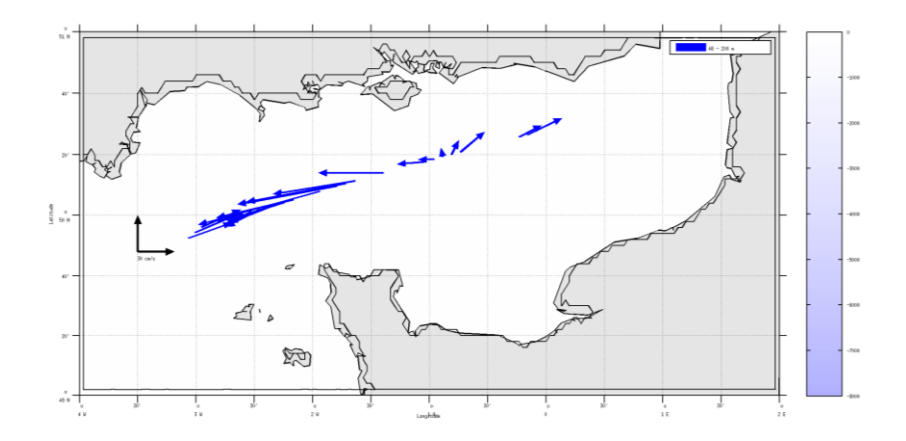

**Figure 7- Vecteurs du courant de 50 à 200m**

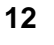

# <span id="page-12-0"></span>**3 IBTS\_2015 (Janvier - Février) – OS150 - BT**

Ce transit comprend 2 fichiers STA en mode BT.

Le trajet du navire est le suivant :

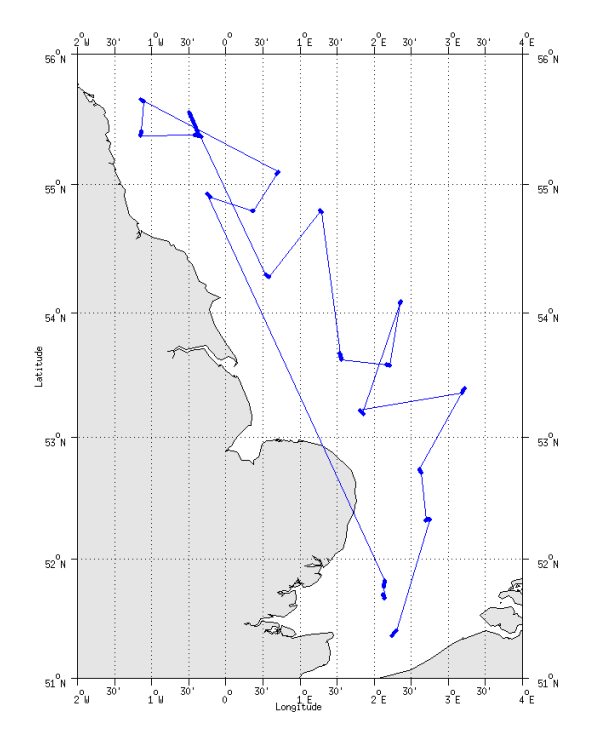

 **Figure 8 - Route du navire durant la campagne**

# <span id="page-12-1"></span>*3.1 Bathymétrie*

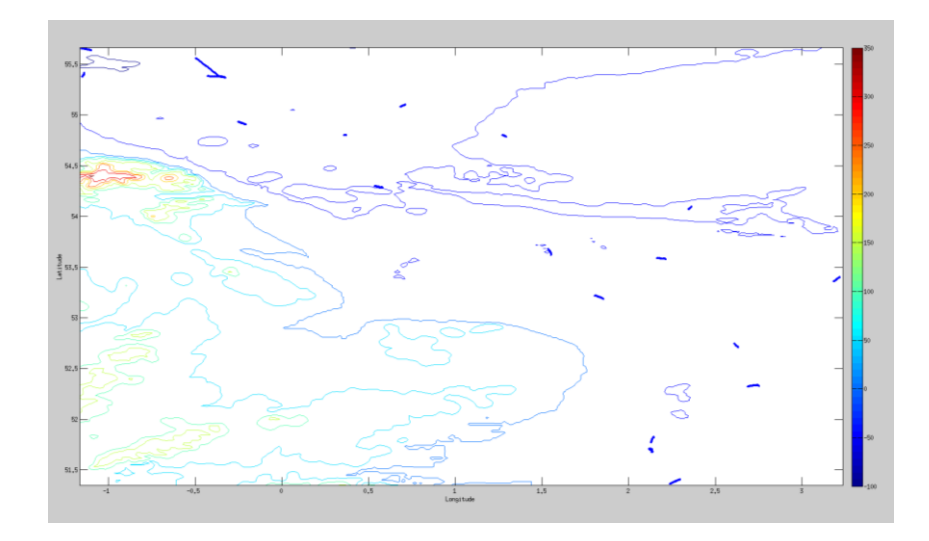

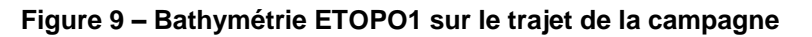

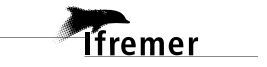

# <span id="page-13-0"></span>*3.2 Qualité des données reçues*

# <span id="page-13-1"></span>**3.2.1 CORR\_ECI**

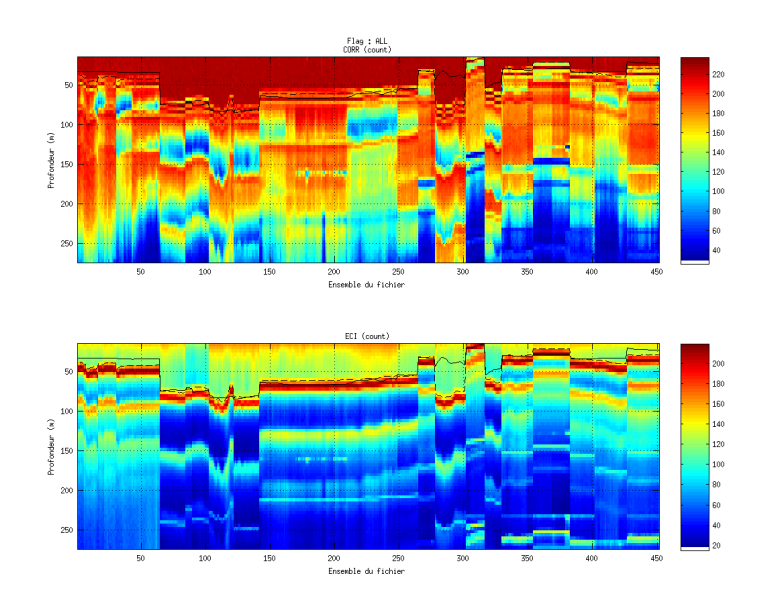

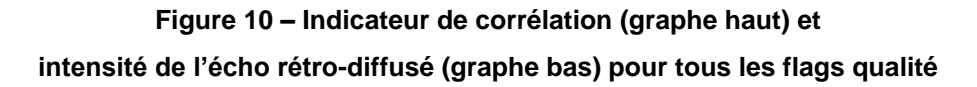

#### <span id="page-13-2"></span>**3.2.2 CAP/ROULIS/TANGAGE**

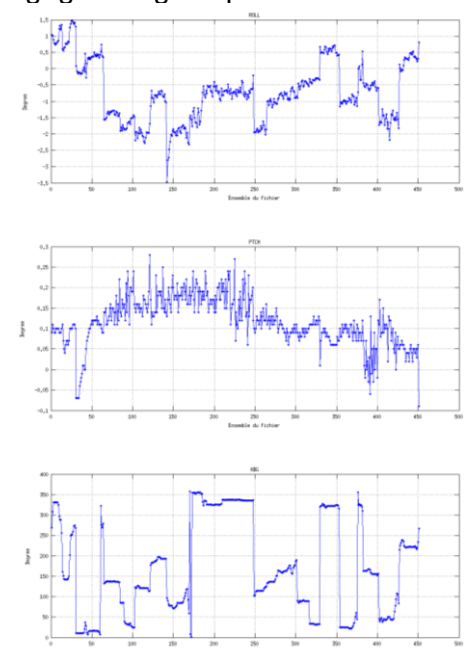

Roll : roulis / Ptch : tangage / Hdg : cap

# <span id="page-14-0"></span>*3.3 Composantes parallèle et orthogonale*

Les informations sur les composantes parallèle et orthogonale à la vitesse du navire sont :

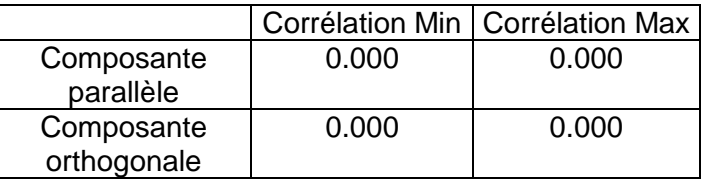

#### **Tableau 6–Composantes parallèle et orthogonale**

#### <span id="page-14-1"></span>*3.4 Invalidation entre deux ensembles*

Pas d'objet.

#### <span id="page-14-2"></span>*3.5 Matérialisation des périodes sans mesure*

Pas d'objet.

### <span id="page-14-3"></span>*3.6 Correction de désalignement*

Sur le graphe de comparaison entre la vitesse du navire et la vitesse du fond on constate qu'un désalignement n'est pas nécessaire.

# <span id="page-14-4"></span>*3.7 Nettoyage des données*

Critères des flags et résultats chiffrés obtenus :

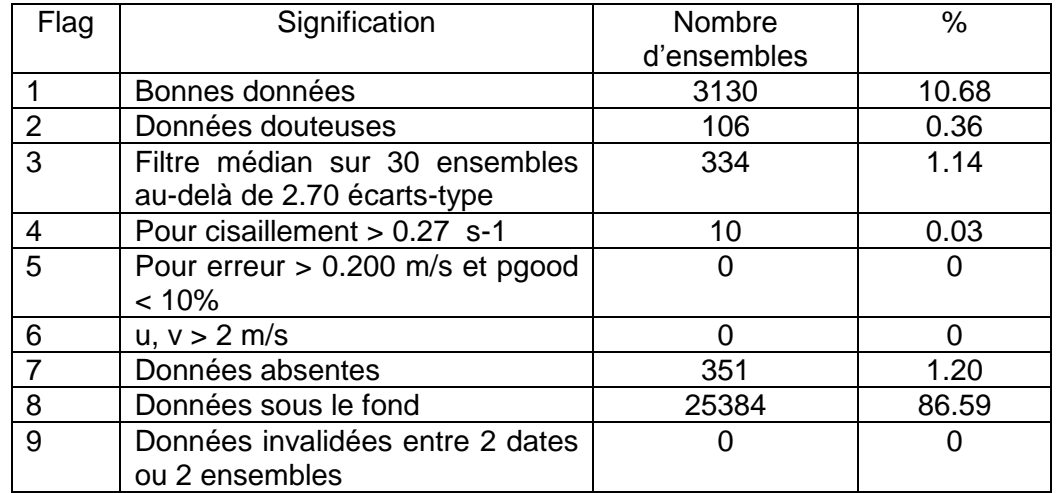

Ce qui correspond au graphique suivant :

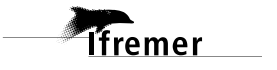

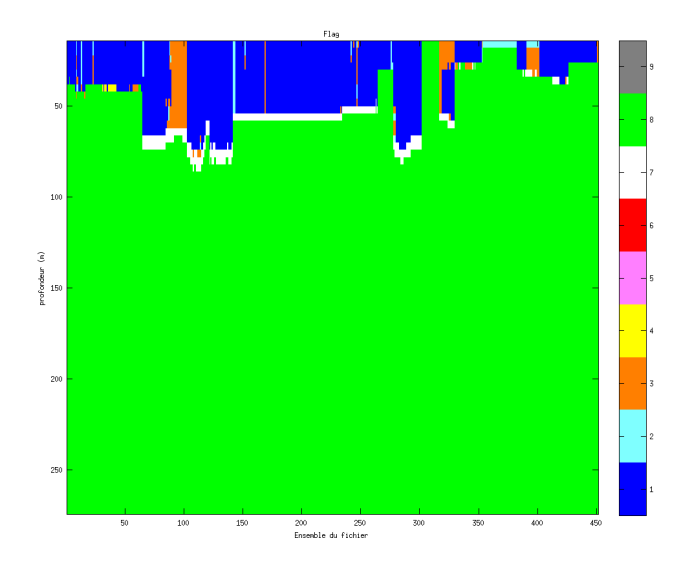

# <span id="page-15-0"></span>*3.8 Exploitation des données – Tracés*

#### <span id="page-15-1"></span>**3.8.1 La marée**

Les composantes de la marée ont été prises en compte lors du calcul des vitesses du courant (model\_tpxo8.0).

#### <span id="page-15-2"></span>**3.8.2 Définition des sections**

Au cours de cette campagne, 1 section a été définie :

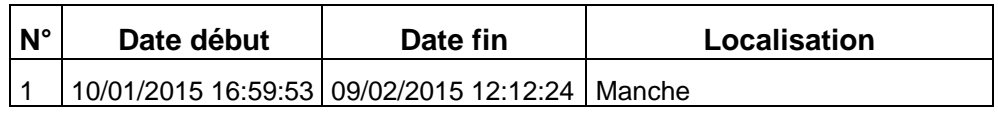

**Tableau 7– Date et localisation des sections de la campagne**

La carte est la suivante :

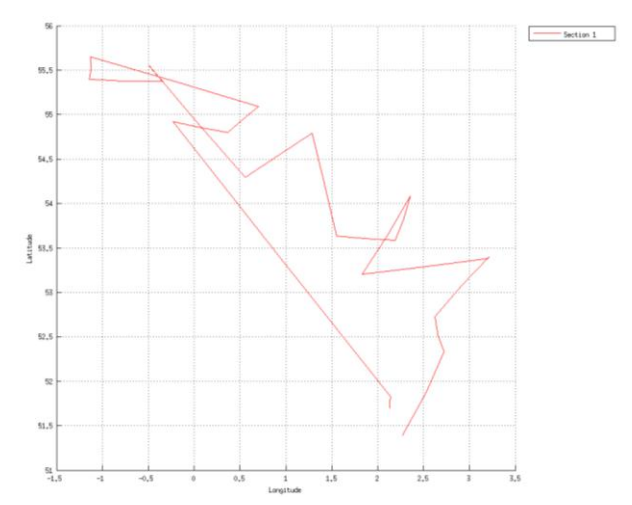

**Figure 11– Carte de la section définie sur le trajet de la campagne**

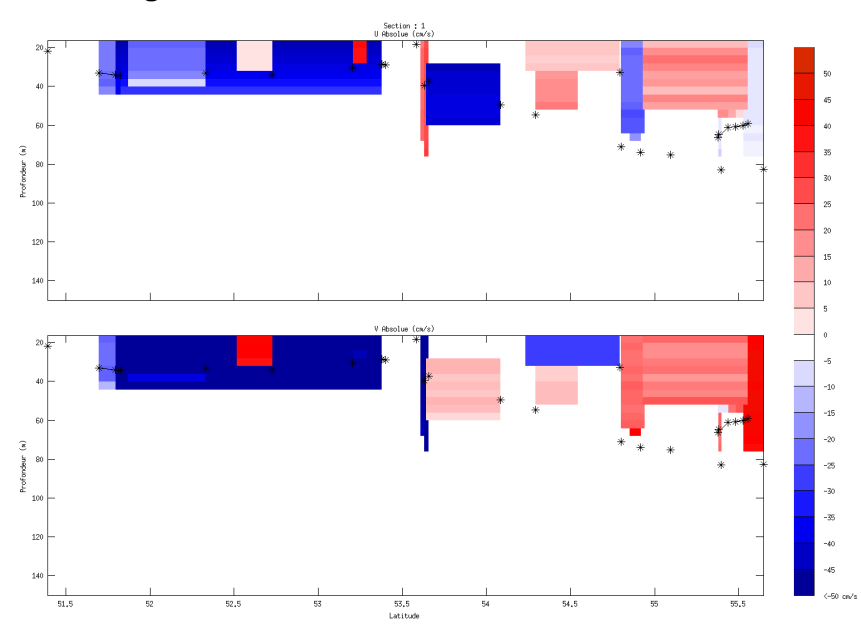

# <span id="page-16-0"></span>**3.8.3 Images des sections**

**Figure 12 – Composantes du courant – Section 1 de la campagne de 0 à 150 m**

#### <span id="page-16-1"></span>**3.8.4 Tracés des vecteurs des sections**

Les tracés de vecteurs sont réalisés avec une distance entre chaque point égale à 2 kms. Les tranches 0-50m, 50-200m, sont tracées dans ce document.

Le facteur d'échelle est de 0.1 et tous les points ont été tracés.

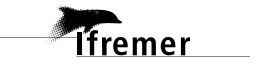

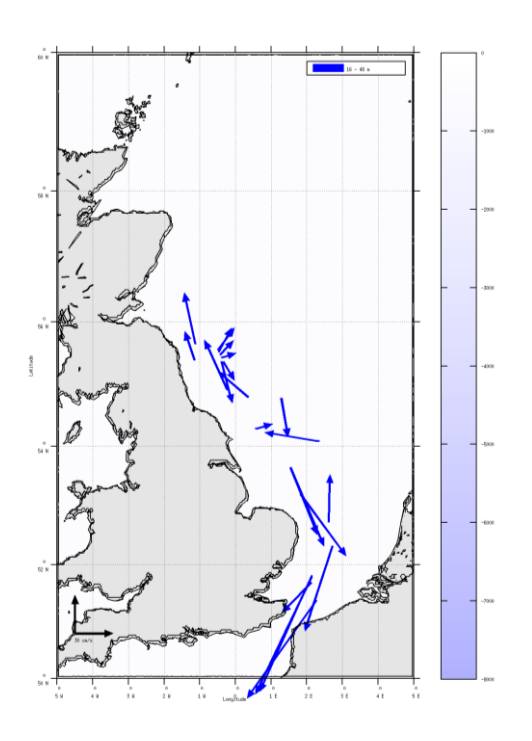

**Figure 13- Vecteurs du courant de 0 à 50m**

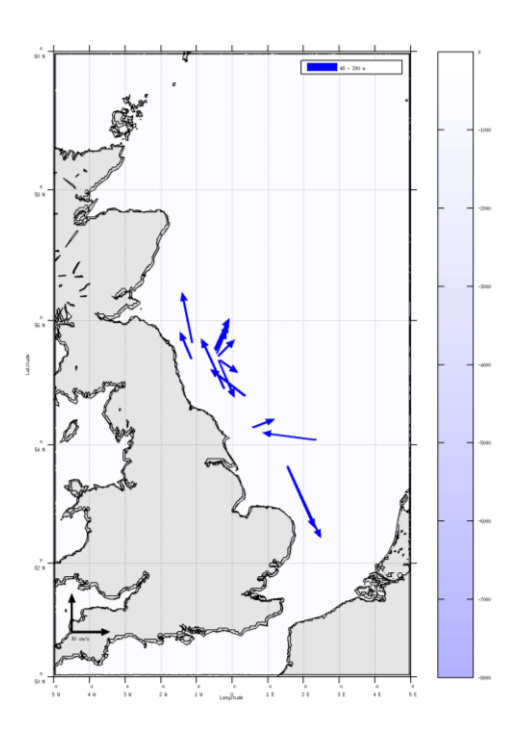

**Figure 14- Vecteurs du courant de 50 à 200m**

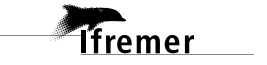

# <span id="page-18-0"></span>**4 TR\_BREMIN (Mars) – OS150 - WT**

Ce transit comprend 15 fichiers STA en mode WT. Le trajet du navire est le suivant :

> $18^90 - 17^90 - 18^90 - 19^90 - 14^90 - 13^90 - 12^90 - 11^90 - 19^90$  $45^{\circ}$ C. Red  $42^{\circ}$  N

 $g^0\mathfrak{g}$ 

 $42^{\circ}$  N

 $39^{\circ}$  N

 $36^{9}$  N

 $33^{\circ}$  N

 $e^{0}$ 

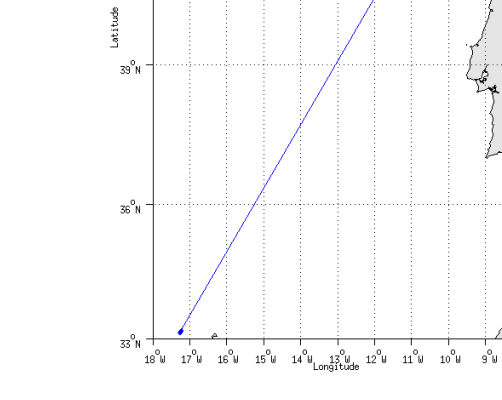

 **Figure 15 - Route du navire durant la campagne**

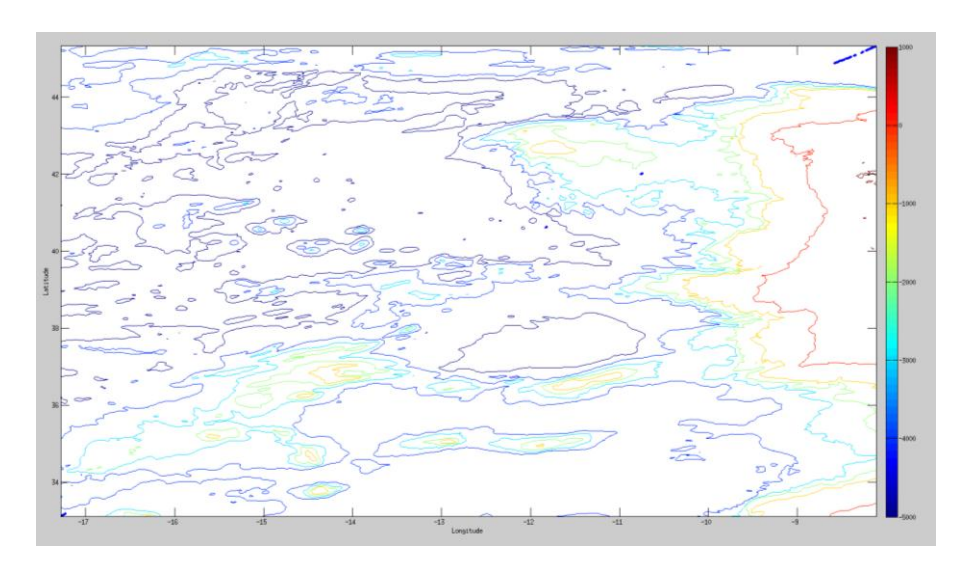

# <span id="page-18-1"></span>*4.1 Bathymétrie*

**Figure 16 – Bathymétrie GEBCO sur le trajet de la campagne**

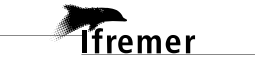

# <span id="page-19-0"></span>*4.2 Qualité des données reçues*

# <span id="page-19-1"></span>**4.2.1 CORR\_ECI**

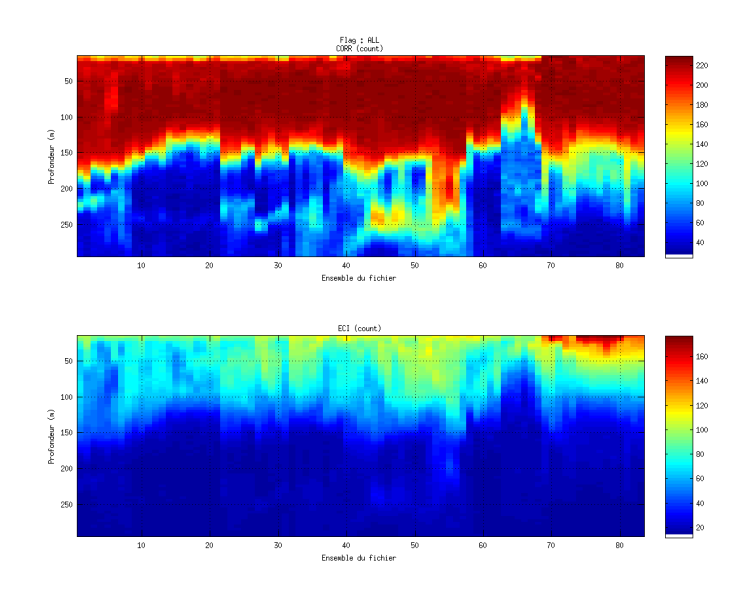

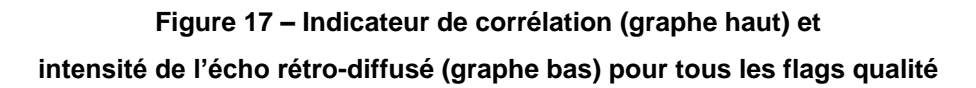

# <span id="page-19-2"></span>**4.2.2 CAP/ROULIS/TANGAGE**

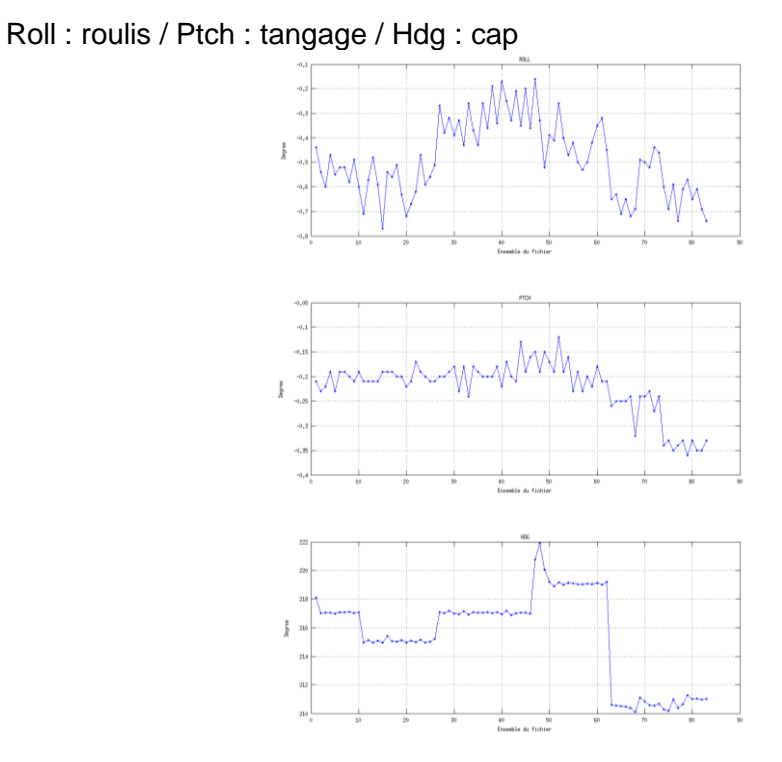

*<u>Ifremer</u>* 

# <span id="page-20-0"></span>*4.3 Composantes parallèle et orthogonale*

Les informations sur les composantes parallèle et orthogonale à la vitesse du navire sont :

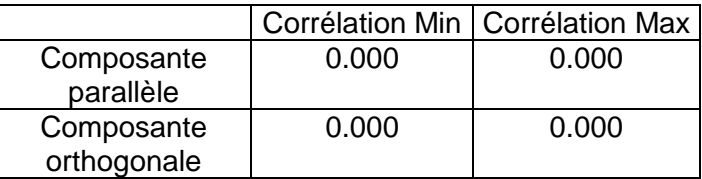

#### **Tableau 8–Composantes parallèle et orthogonale**

#### <span id="page-20-1"></span>*4.4 Invalidation entre deux ensembles*

Pas d'objet.

#### <span id="page-20-2"></span>*4.5 Matérialisation des périodes sans mesure*

Pas d'objet.

### <span id="page-20-3"></span>*4.6 Correction de désalignement*

Sur le graphe de comparaison entre la vitesse du navire et la vitesse du fond on constate qu'un désalignement n'est pas nécessaire.

# <span id="page-20-4"></span>*4.7 Nettoyage des données*

Critères des flags et résultats chiffrés obtenus :

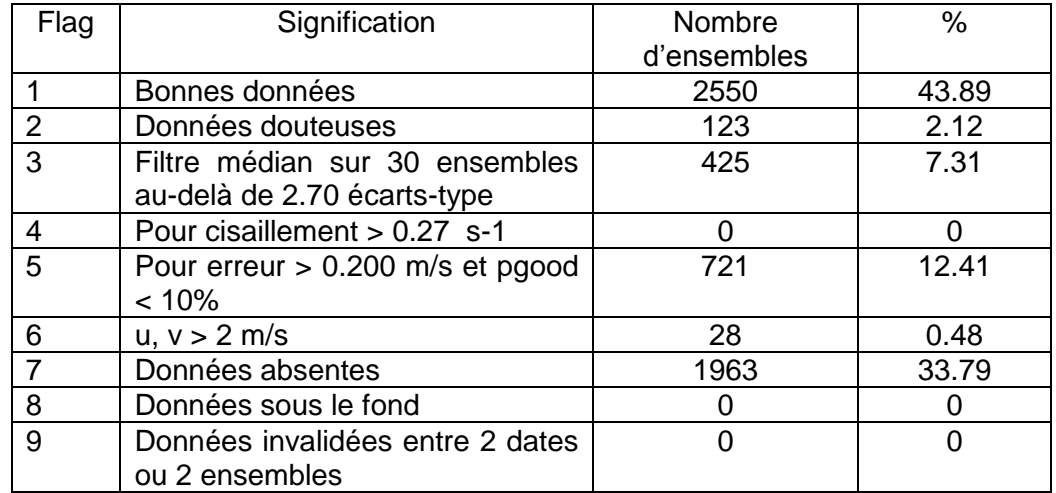

Ce qui correspond au graphique suivant :

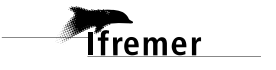

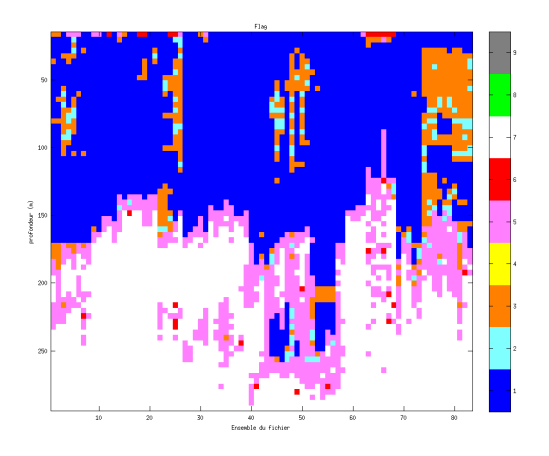

# <span id="page-21-0"></span>*4.8 Exploitation des données – Tracés*

#### <span id="page-21-1"></span>**4.8.1 La marée**

Les composantes de la marée ont été prises en compte lors du calcul des vitesses du courant (model\_tpxo8.0).

#### <span id="page-21-2"></span>**4.8.2 Définition des sections**

Au cours de cette campagne, 1 section a été définie :

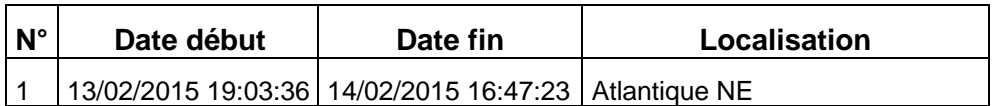

#### **Tableau 9– Date et localisation des sections de la campagne**

La carte est la suivante :

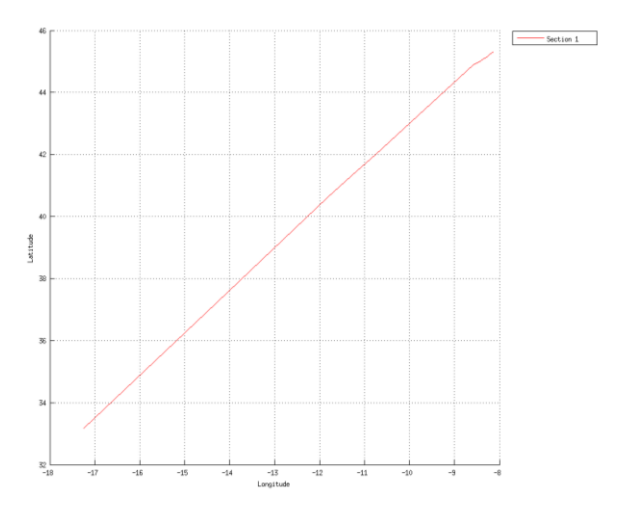

**Figure 18– Carte de la section définie sur le trajet de la campagne**

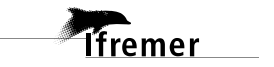

#### <span id="page-22-0"></span>**4.8.3 Images des sections**

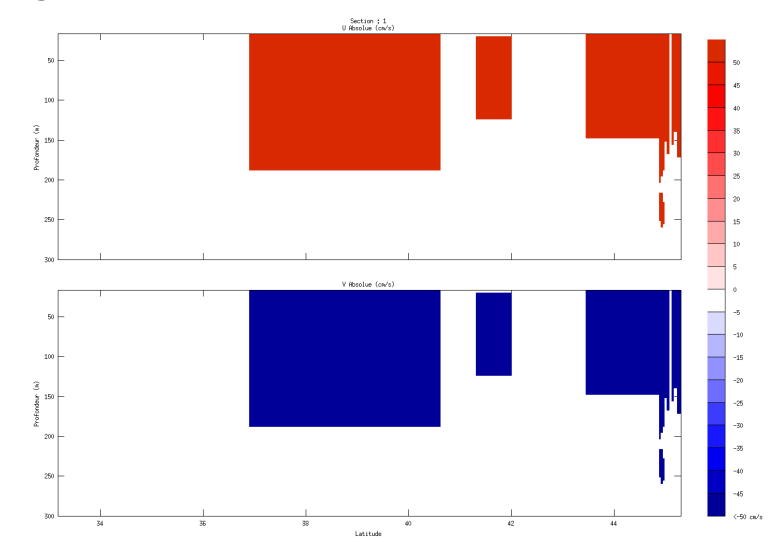

**Figure 19 – Composantes du courant – Section 1 de la campagne de 0 à 300 m**

#### <span id="page-22-1"></span>**4.8.4 Tracés des vecteurs des sections**

Les tracés de vecteurs sont réalisés avec une distance entre chaque point égale à 2 kms. Les tranches 0-50m, 50-200m et 200-300 sont tracées dans ce document.

Le facteur d'échelle est de 0.05 et tous les points ont été tracés.

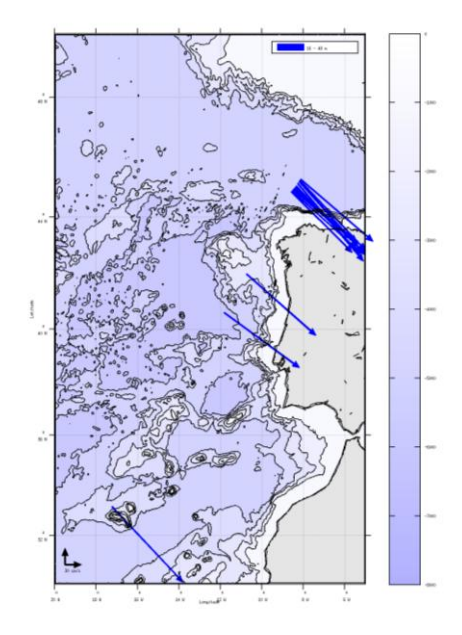

**Figure 20- Vecteurs du courant de 0 à 50m**

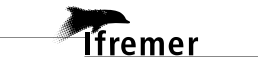

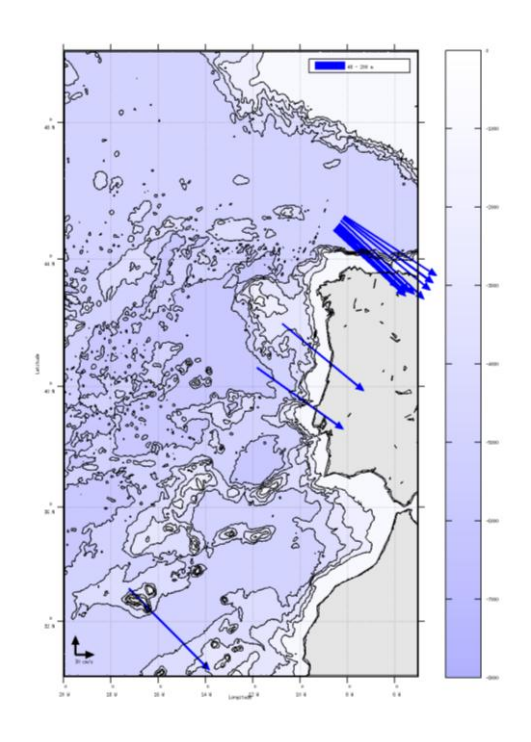

**Figure 21- Vecteurs du courant de 50 à 200m**

# <span id="page-24-0"></span>**5 TR\_MINBRE (Avril) – OS150 - WT**

Ce transit comprend 7 fichiers STA en mode WT.

Le trajet du navire est le suivant :

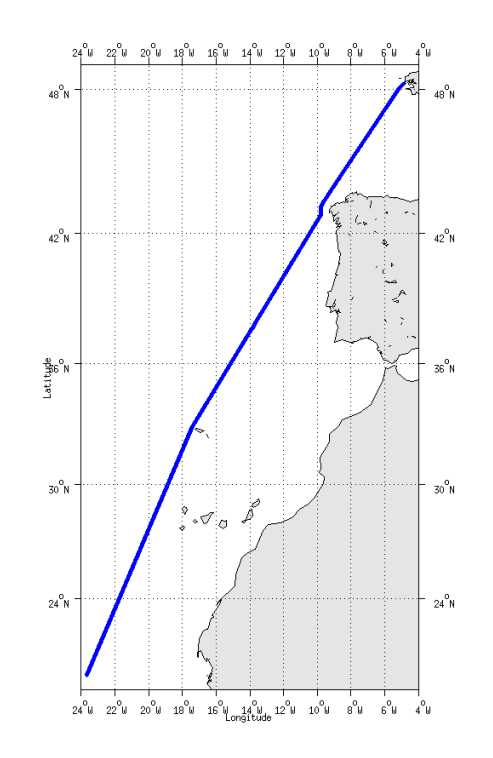

 **Figure 22 - Route du navire durant la campagne**

# <span id="page-24-1"></span>*5.1 Bathymétrie*

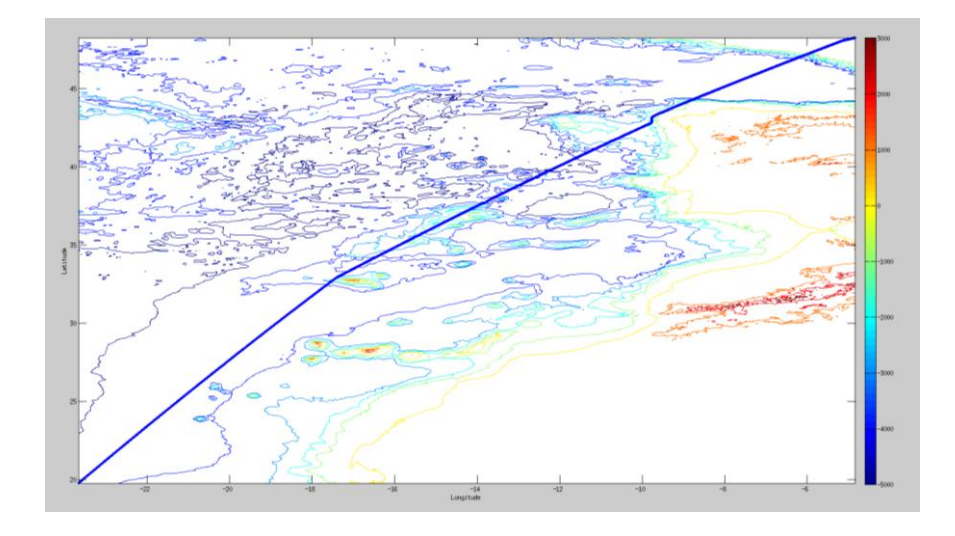

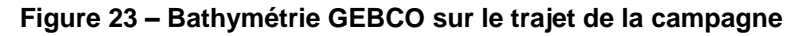

# <span id="page-25-0"></span>*5.2 Qualité des données reçues*

# <span id="page-25-1"></span>**5.2.1 CORR\_ECI**

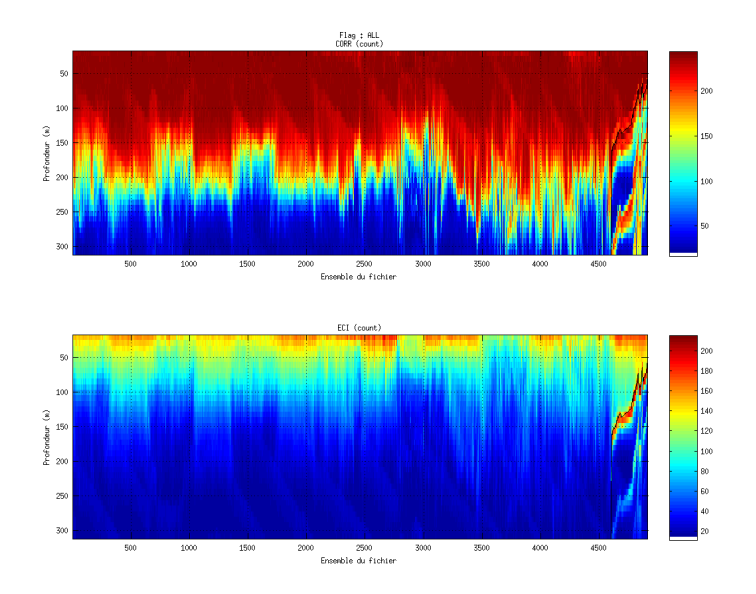

**Figure 24 – Indicateur de corrélation (graphe haut) et intensité de l'écho rétro-diffusé (graphe bas) pour tous les flags qualité**

# <span id="page-25-2"></span>**5.2.2 CAP/ROULIS/TANGAGE**

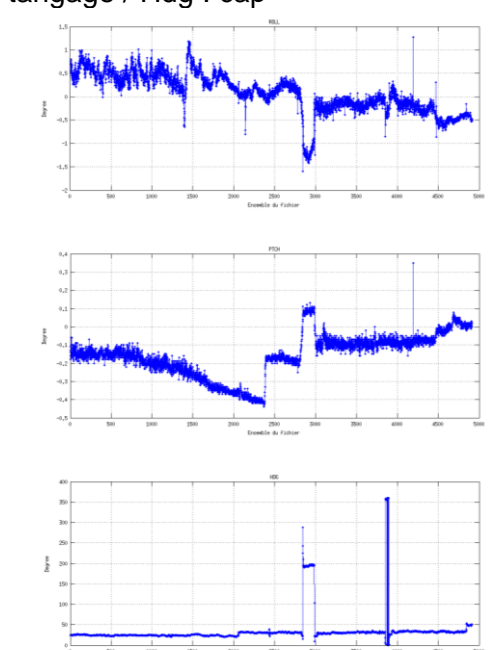

Roll : roulis / Ptch : tangage / Hdg : cap

# <span id="page-26-0"></span>*5.3 Composantes parallèle et orthogonale*

Les informations sur les composantes parallèle et orthogonale à la vitesse du navire sont :

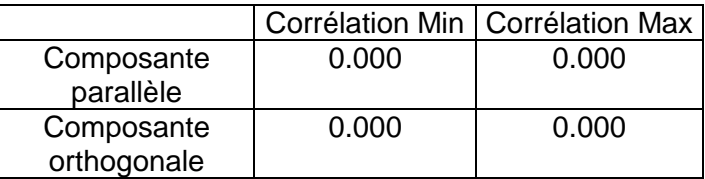

**Tableau 10–Composantes parallèle et orthogonale**

#### <span id="page-26-1"></span>*5.4 Invalidation entre deux ensembles*

Pas d'objet.

#### <span id="page-26-2"></span>*5.5 Matérialisation des périodes sans mesure*

Pas d'objet.

### <span id="page-26-3"></span>*5.6 Correction de désalignement*

Sur le graphe de comparaison entre la vitesse du navire et la vitesse du fond on constate qu'un désalignement n'est pas nécessaire.

# <span id="page-26-4"></span>*5.7 Nettoyage des données*

Critères des flags et résultats chiffrés obtenus :

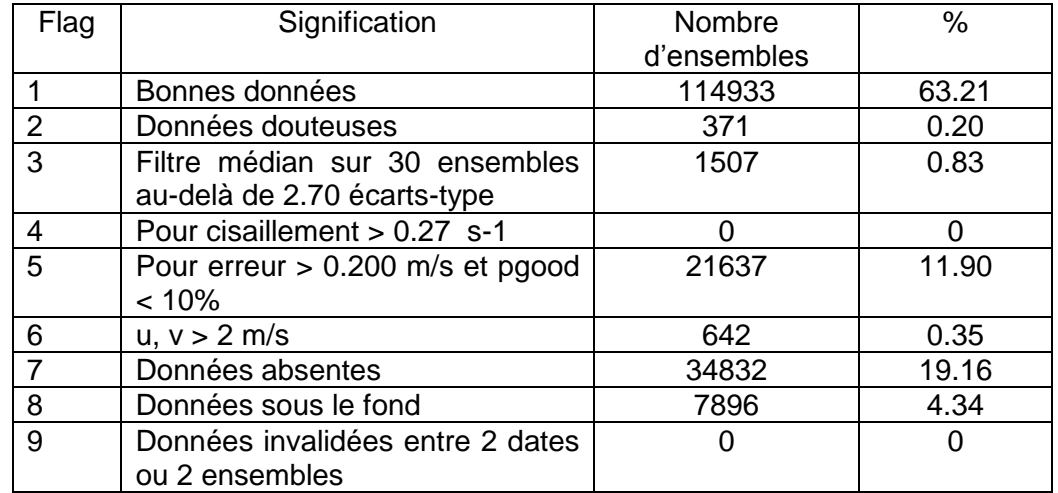

Ce qui correspond au graphique suivant :

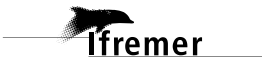

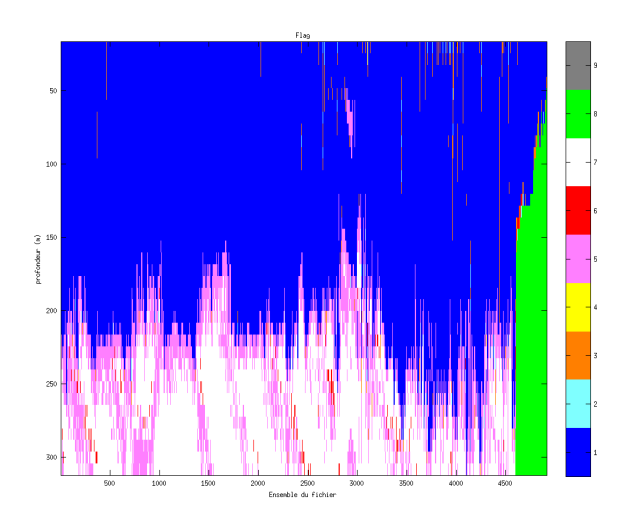

# <span id="page-27-0"></span>*5.8 Exploitation des données – Tracés*

#### <span id="page-27-1"></span>**5.8.1 La marée**

Les composantes de la marée ont été prises en compte lors du calcul des vitesses du courant (model\_tpxo8.0).

#### <span id="page-27-2"></span>**5.8.2 Définition des sections**

Au cours de cette campagne, 1 section a été définie :

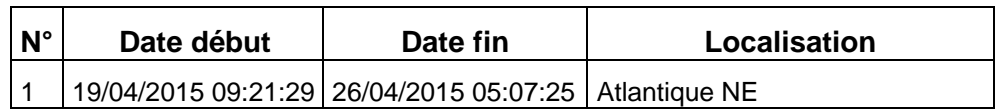

**Tableau 11– Date et localisation des sections de la campagne**

La carte est la suivante :

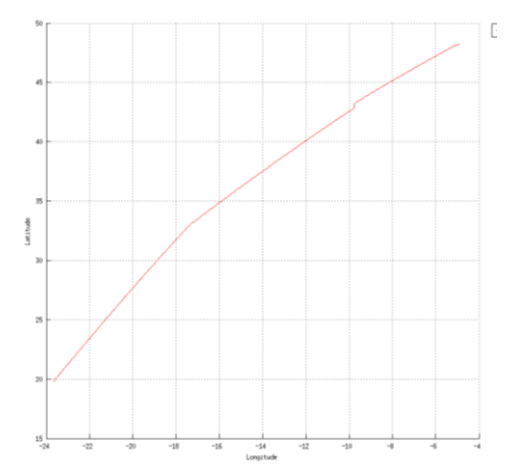

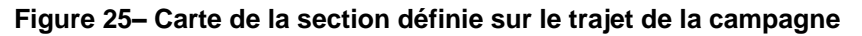

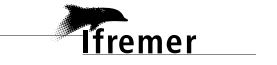

#### <span id="page-28-0"></span>**5.8.3 Images des sections**

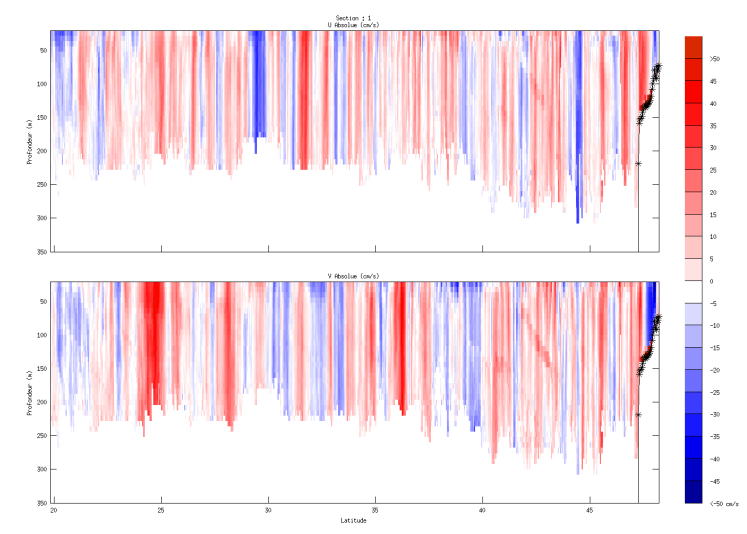

**Figure 26 – Composantes du courant – Section 1 de la campagne de 0 à 350 m**

#### <span id="page-28-1"></span>**5.8.4 Tracés des vecteurs des sections**

Les tracés de vecteurs sont réalisés avec une distance entre chaque point égale à 2 kms. Les tranches 0-50m, 50-200m et 200-300 sont tracées dans ce document.

Le facteur d'échelle est de 0.2 et un point sur deux a été tracé.

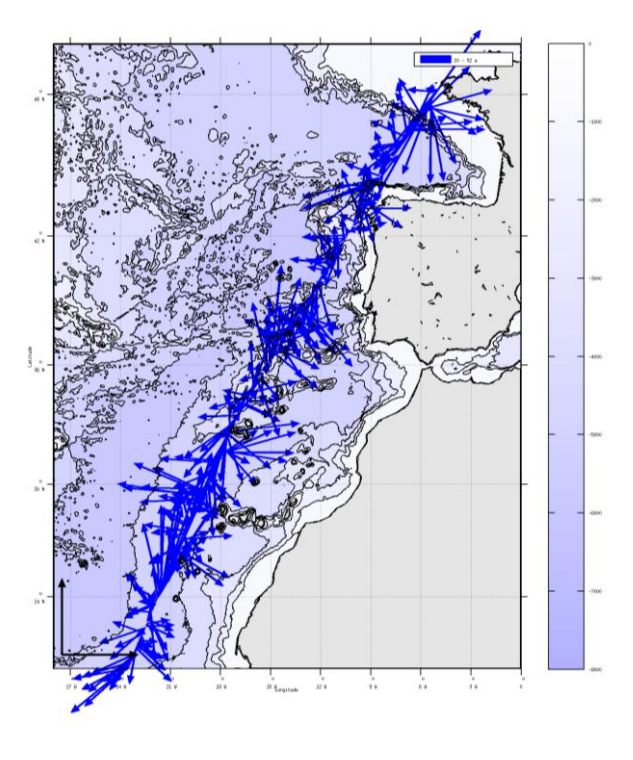

**Figure 27- Vecteurs du courant de 0 à 50m**

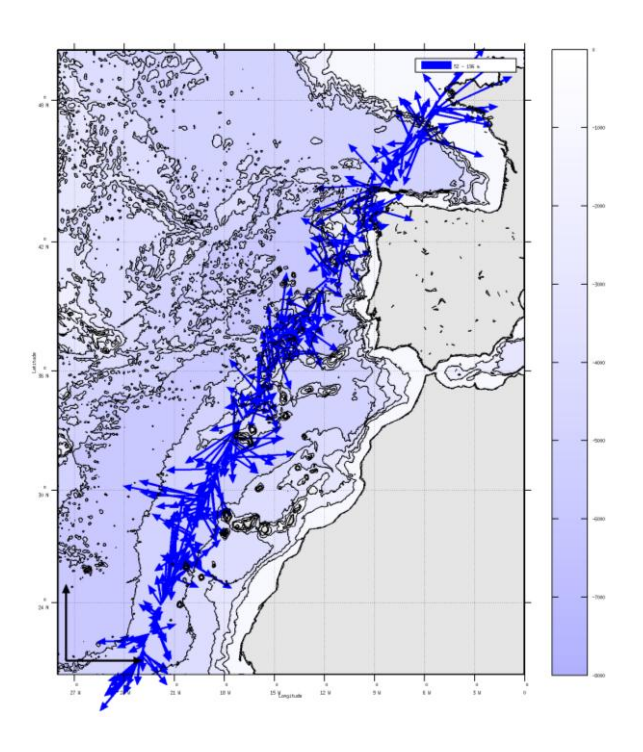

**Figure 28- Vecteurs du courant de 50 à 200m**

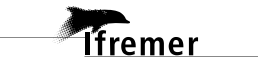

# <span id="page-30-0"></span>**6 Références**

- Kermabon, C. et F. Gaillard, Janvier 2001 : CASCADE : logiciel de traitement des données ADCP de coque. Documentation maintenance utilisateur (LPO-IFREMER).

- Michèle Fichaut, Françoise Le Hingrat - Janvier 2004 : Manuel d'exploitation des données d'ADCP de coque. Rapport interne SISMER (Référence : SIS-04-010).

- Y. Izenic, C. Kermabon, F. Gaillard, P. Lherminier – Février 2005 : Cascade 5.3 Logiciel de traitement et d'analyse des mesures ADCP de Coque – Documentation utilisateur et maintenance de la partie « exploitation des données ».

-Michèle Fichaut, Françoise Le Hingrat – Juin 2005 : Cascade 5.3 : Manuel d'exploitation des données d'ADCP de coque – Documentation utilisateur SISMER de la partie « exploitation des données » - Rapport interne SISMER (Référence : SIS-04-010).